# **mbtr**

*Release 0.1.3*

**Aug 10, 2022**

## Contents:

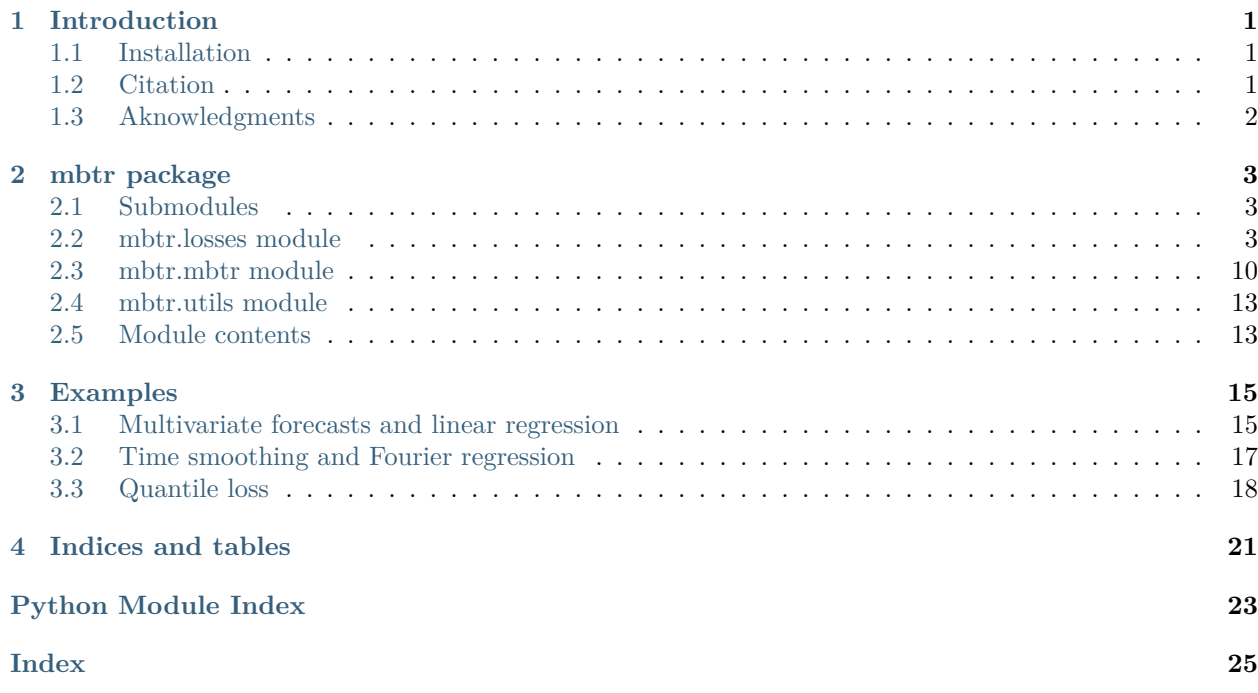

## CHAPTER 1

### Introduction

<span id="page-4-0"></span>MBTR is a python package for multivariate boosted tree regressors trained in parameter space. The package can handle arbitrary multivariate losses, as long as their gradient and Hessian are known. Gradient boosted trees are competition-winning, general-purpose, non-parametric regressors, which exploit sequential model fitting and gradient descent to minimize a specific loss function. The most popular implementations are tailored to univariate regression and classification tasks, precluding the possibility of capturing multivariate target cross-correlations and applying conditional penalties to the predictions. This package allows to arbitrarily regularize the predictions, so that properties like smoothness, consistency and functional relations can be enforced.

### <span id="page-4-1"></span>**1.1 Installation**

The package can be installed via pip:

pip3 install mbtr

or cloned from the offical repository  $m$ btr<sup>[1](#page-4-3)</sup>

### <span id="page-4-2"></span>**1.2 Citation**

If you make use of this software for your work, we would appreciate it if you would cite us:

```
@article{nespoli2020multivariate,
  title={Multivariate Boosted Trees and Applications to Forecasting and Control},
  author={Nespoli, Lorenzo and Medici, Vasco},
  journal={arXiv preprint arXiv:2003.03835},
  year={2020}
}
```

```
^{\rm 1}https://github.com/supsi-dacd-isaac/mbtr
```
## <span id="page-5-0"></span>**1.3 Aknowledgments**

The authors would like to thank the Swiss Federal Office of Energy (SFOE) and the Swiss Competence Center for Energy Research - Future Swiss Electrical Infrastructure (SCCER-FURIES), for their financial and technical support to this research work.

## CHAPTER 2

### mbtr package

### <span id="page-6-4"></span><span id="page-6-1"></span><span id="page-6-0"></span>**2.1 Submodules**

### <span id="page-6-2"></span>**2.2 mbtr.losses module**

<span id="page-6-3"></span>**class** mbtr.losses.**FourierLoss**(*lambda\_weights: float = 0.1*, *lambda\_leaves: float = 0.1*, *\*\*loss\_kwargs*)

Bases: *[mbtr.losses.Loss](#page-9-0)*

Loss for the Fourier regression:

$$
\mathcal{L} = ||y - Px||_2^2
$$

where  $P$  is the projection matrix:

$$
P = \left[ \left[ \cos \left( k \frac{2\pi t}{n_t} \right)^T, \sin \left( k \frac{2\pi t}{n_t} \right)^T \right]^T \right]_{k \in \mathcal{K}}
$$

**eval\_optimal\_loss**(*G2*, *H*)

Evaluate the optimal loss (using response obtained minimizing the second order loss approximation).

**Parameters**

- **G2** squared sum of gradients in the current leaf
- **H** sum of Hessians diags in the current leaf

**Returns** optimal loss, scalar

**eval\_optimal\_response**(*G*, *H*)

Evaluate optimal response, given G and H.

**Parameters**

- <span id="page-7-0"></span>• **G** – mean gradient for the current leaf.
- **H** mean Hessian for the current leaf.

**Returns** optimal response under second order loss approximation.

#### **get\_initial\_guess**(*y*)

Return an initial guess for the prediciton. This can be loss-specific.

**Parameters y** – target matrix of the training set

**Returns** np.ndarray with initial guess

#### **projection\_matrix**

Return projection matrix for the Fourier coefficient estimation.

**Parameters n** – number of observations

**Returns** projection matrix P,  $(2^*n_1$  harmonics, n\_t) where n\_harmonics is the number of harmonics to fit, n\_t the

target dimension

**required\_pars = ['n\_harmonics']**

#### **set\_dimension**(*n\_dim*)

Initialize all the properties which depends on the dimension of the target

**Parameters n\_dims** – dimension of the target

**Returns** None

**class** mbtr.losses.**LatentVariable**(*lambda\_weights: float = 0.1*, *lambda\_leaves: float = 0.1*, *\*\*loss\_kwargs*)

Bases: *[mbtr.losses.Loss](#page-9-0)*

Loss for the hierarchical reconciliation problem, in the form:

$$
\mathcal{L} = ||y - Sx||_2^2
$$

where *S* is the hierarchy matrix. The initial guess is the mean of the last columns of y.

#### **compute\_H\_inv**

#### **compute\_fast\_H\_hat**

#### **eval\_optimal\_loss**(*yy*, *H*)

Evaluate the optimal loss (using response obtained minimizing the second order loss approximation).

#### **Parameters**

- **G2** squared sum of gradients in the current leaf
- **H** sum of Hessians diags in the current leaf

**Returns** optimal loss, scalar

#### **eval\_optimal\_response**(*G*, *H*)

Evaluate optimal response, given G and H.

#### **Parameters**

- **G** mean gradient for the current leaf.
- **H** mean Hessian for the current leaf.

**Returns** optimal response under second order loss approximation.

#### <span id="page-8-1"></span>**get\_grad\_and\_hessian\_diags**(*y*, *y\_hat*, *iteration*, *leaves\_idx*)

Return the loss gradient and loss Hessian's diagonals based on the current model estimation y\_hat and target y matrices. Instead of returning the full Hessian (a 3rd order tensor), the method returns only the Hessian diagonals for each observation, stored in a  $(n\_obs, n_t)$  matrix. These diagonals are then used by the loss to reconstruct the full Hessian with appropriate dimensions and structure. Currently, full Hessians inferred by data are not supported.

#### **Parameters**

- $y \text{target matrix}$  (n\_obs, n\_t)
- **y\_hat** current target estimation matrix  $(n_{obs}, n_{t})$
- **iteration** current number of iteration, generally not needed
- **leaves\_idx** leaves' indexes for each observation in y, (n obs, 1). This is needed for example by *[mbtr.losses.QuadraticQuantileLoss](#page-11-0)*.

**Returns** grad, hessian diags tuple, each of which is a (n obs, n t) matrix

#### **get\_initial\_guess**(*y*)

The initial guess is generated from the last columns of the target matrix, as:

$$
y_0 = (\mathbb{E}y_b) S^T
$$

where  $\mathbb E$  is the expectation (row-mean), *S* is the hierarchy matrix, and  $y_b$  stands for the last columns of y, with dimension  $(n \t{obs}, n \t{b})$ , where n b is the number of bottom series.

**Parameters y** – target matrix of the training set

**Returns** np.ndarray with initial guess

### **required\_pars = ['S', 'precision']**

**set\_dimension**(*n\_dims*)

For the latent loss the number of dimensions is equal to the second dimension of the S matrix, and must not be inferred from the target

#### <span id="page-8-0"></span>**class** mbtr.losses.**LinRegLoss**(*lambda\_weights: float = 0.1*, *lambda\_leaves: float = 0.1*,

*\*\*loss\_kwargs*) Bases: *[mbtr.losses.Loss](#page-9-0)*

#### **eval\_optimal\_loss**(*G*, *x*)

Evaluate the optimal loss (using response obtained minimizing the second order loss approximation).

#### **Parameters**

- **G** gradient for the current leaf.
- **x** linear regression features for the current leaf.

**Returns** optimal loss, scalar

#### eval optimal response $(G, x)$

Evaluate optimal response, given G and x. This is done computing a Ridge regression with intercept

$$
w = \left(\tilde{x}^T \tilde{x} + \lambda I\right)^{-1} \left(\tilde{x}^T G\right)
$$

where  $\tilde{x}$  is the *x* matrix augmented with an unitary column and  $\lambda$  is the Ridge coefficient.

#### **Parameters**

• **G** – gradient for the current leaf.

• **x** – linear regression features for the current leaf.

**Returns** optimal response under second order loss approximation.

#### <span id="page-9-1"></span>**set\_dimension**(*n\_dim*)

Initialize all the properties which depends on the dimension of the target

**Parameters n\_dims** – dimension of the target

**Returns** None

### <span id="page-9-0"></span>**class** mbtr.losses.**Loss**(*lambda\_weights: float = 0.1*, *lambda\_leaves: float = 0.1*, *\*\*loss\_kwargs*) Bases: object

Loss function class. A loss is defined by its gradient and Hessians. Note that if your specific loss funciton requires some additional argument, you can specify it in the required\_pars. Upon instantiation, this list will be used to check if loss\_kwargs contains all the needed parameters. Each class inheriting from *[mbtr.losses.Loss](#page-9-0)* must provide an H\_inv method, computing the inverse of the Hessian.

#### **Parameters**

- **lambda** weights quadratic penalization parameter for the leaves weights
- **lambda\_leaves** quadratic penalization parameter for the number of leaves
- **loss\_kwargs** additional parameters needed for a specific loss type

#### **H\_inv**

Computes the inverse of the Hessian, given the Hessian's diagonal of the current leave. The default implements MSE inverse.

**Parameters H** – current leaf Hessian's diagonal (n\_t)

**Returns** inv(H),  $(n_t, n_t)$ 

**eval**(*y*, *y\_hat*, *trees*)

Evaluates the overall loss, which is composed by the tree's loss plus weights and total leaves penalizations

#### **Parameters**

- **y** observations
- **y\_hat** current :class: *mbtr.MBT* estimations
- **trees** array of fitted trees up to the current iteartion

**Returns** tree loss and regularizations loss tuple, scalars

#### **eval\_optimal\_loss**(*G2*, *H*)

Evaluate the optimal loss (using response obtained minimizing the second order loss approximation).

#### **Parameters**

- **G2** squared sum of gradients in the current leaf
- **H** sum of Hessians diags in the current leaf

**Returns** optimal loss, scalar

**eval\_optimal\_response**(*G*, *H*)

Evaluate optimal response, given G and H.

#### **Parameters**

• **G** – mean gradient for the current leaf.

• **H** – mean Hessian for the current leaf.

**Returns** optimal response under second order loss approximation.

#### <span id="page-10-1"></span>**get\_grad\_and\_hessian\_diags**(*y*, *y\_hat*, *iteration*, *leaves\_idx*)

Return the loss gradient and loss Hessian's diagonals based on the current model estimation y\_hat and target y matrices. Instead of returning the full Hessian (a 3rd order tensor), the method returns only the Hessian diagonals for each observation, stored in a  $(n \text{ obs}, n \text{ t})$  matrix. These diagonals are then used by the loss to reconstruct the full Hessian with appropriate dimensions and structure. Currently, full Hessians inferred by data are not supported.

#### **Parameters**

- $y \text{target matrix}$  (n\_obs, n\_t)
- **y\_hat** current target estimation matrix (n\_obs, n\_t)
- **iteration** current number of iteration, generally not needed
- **leaves\_idx** leaves' indexes for each observation in y,  $(n \text{ obs}, 1)$ . This is needed for example by *[mbtr.losses.QuadraticQuantileLoss](#page-11-0)*.

**Returns** grad, hessian\_diags tuple, each of which is a  $(n\_obs, n_t)$  matrix

#### **get\_initial\_guess**(*y*)

Return an initial guess for the prediciton. This can be loss-specific.

**Parameters y** – target matrix of the training set

**Returns** np.ndarray with initial guess

#### **required\_pars = []**

#### **set\_dimension**(*n\_dims*)

Initialize all the properties which depends on the dimension of the target

**Parameters n\_dims** – dimension of the target

**Returns** None

**tree\_loss**(*y*, *y\_hat*) Compute the tree loss (without penalizations)

#### **Parameters**

- **y** observations of the target on the traning set
- **y\_hat** current estimation of the MBT

**Returns** tree loss

<span id="page-10-0"></span>**class** mbtr.losses.**MSE**(*lambda\_weights: float = 0.1*, *lambda\_leaves: float = 0.1*, *\*\*loss\_kwargs*) Bases: *[mbtr.losses.Loss](#page-9-0)*

Mean Squared Error loss, a.k.a. L2, Ordinary Least Squares.

$$
\mathcal{L} = ||y - w||_2^2 + \frac{1}{2}w^T \Lambda w
$$

where  $\Lambda$  is the quadratic punishment matrix.

#### **Parameters**

- **lambda weights** quadratic penalization parameter for the leaves weights
- **lambda\_leaves** quadratic penalization parameter for the number of leaves
- **loss\_kwargs** additional parameters needed for a specific loss type

#### <span id="page-11-1"></span>eval optimal loss  $(G2, H)$

Evaluate the optimal loss (using response obtained minimizing the second order loss approximation).

#### **Parameters**

- **G2** squared sum of gradients in the current leaf
- **H** sum of Hessians diags in the current leaf

**Returns** optimal loss, scalar

#### **eval\_optimal\_response**(*G*, *H*)

Evaluate optimal response, given G and H.

#### **Parameters**

- **G** mean gradient for the current leaf.
- **H** mean Hessian for the current leaf.

**Returns** optimal response under second order loss approximation.

```
set_dimension(n_dim)
```
Initialize all the properties which depends on the dimension of the target

**Parameters n\_dims** – dimension of the target

**Returns** None

<span id="page-11-0"></span>**class** mbtr.losses.**QuadraticQuantileLoss**(*lambda\_weights: float = 0.1*, *lambda\_leaves: float =*

Bases: *[mbtr.losses.Loss](#page-9-0)*

**H** inv $(H)$ 

Computes the inverse of the Hessian, given the Hessian's diagonal of the current leave. The default implements MSE inverse.

*0.1*, *\*\*loss\_kwargs*)

**Parameters**  $H$  – current leaf Hessian's diagonal  $(n_t)$ 

**Returns** inv(H),  $(n_t, n_t)$ 

#### **exact\_response**(*y*)

#### **get\_grad\_and\_hessian\_diags**(*y*, *y\_hat*, *iteration*, *leaves\_idx*)

Return the loss gradient and loss Hessian's diagonals based on the current model estimation y\_hat and target y matrices. Instead of returning the full Hessian (a 3rd order tensor), the method returns only the Hessian diagonals for each observation, stored in a  $(n\_obs, n_t)$  matrix. These diagonals are then used by the loss to reconstruct the full Hessian with appropriate dimensions and structure. Currently, full Hessians inferred by data are not supported.

#### **Parameters**

- $y \text{target matrix}$  (n\_obs, n\_t)
- **y\_hat** current target estimation matrix  $(n_obs, n_t)$
- **iteration** current number of iteration, generally not needed
- **leaves\_idx** leaves' indexes for each observation in y,  $(n \text{ obs}, 1)$ . This is needed for example by *[mbtr.losses.QuadraticQuantileLoss](#page-11-0)*.

**Returns** grad, hessian diags tuple, each of which is a (n obs, n t) matrix

#### **get\_initial\_guess**(*y*)

The initial guess are the alpha quantiles of the target matrix y.

<span id="page-12-1"></span>**Parameters**  $y - \text{target matrix of the training set}$ 

**Returns** np.ndarray with initial guess

**required\_pars = ['alphas']**

**tree\_loss**(*y*, *y\_hat*)

Compute the tree loss (without penalizations)

#### **Parameters**

- **y** observations of the target on the traning set
- **y\_hat** current estimation of the MBT

**Returns** tree loss

<span id="page-12-0"></span>**class** mbtr.losses.**QuantileLoss**(*lambda\_weights: float = 0.1*, *lambda\_leaves: float = 0.1*, *\*\*loss\_kwargs*)

Bases: *[mbtr.losses.Loss](#page-9-0)*

#### **H** inv $(H)$

Computes the inverse of the Hessian, given the Hessian's diagonal of the current leave. The default implements MSE inverse.

**Parameters**  $H$  – current leaf Hessian's diagonal  $(n_t)$ 

**Returns** inv(H),  $(n_t, n_t)$ 

#### **exact\_response**(*y*)

#### **get\_grad\_and\_hessian\_diags**(*y*, *y\_hat*, *iteration*, *leaves\_idx*)

Return the loss gradient and loss Hessian's diagonals based on the current model estimation y\_hat and target y matrices. Instead of returning the full Hessian (a 3rd order tensor), the method returns only the Hessian diagonals for each observation, stored in a  $(n\_obs, n_t)$  matrix. These diagonals are then used by the loss to reconstruct the full Hessian with appropriate dimensions and structure. Currently, full Hessians inferred by data are not supported.

#### **Parameters**

- $y \text{target matrix}$  (n\_obs, n\_t)
- **y\_hat** current target estimation matrix  $(n \text{ obs}, n \text{ t})$
- **iteration** current number of iteration, generally not needed
- **leaves**  $idx$  leaves' indexes for each observation in y,  $(n$  obs, 1). This is needed for example by *[mbtr.losses.QuadraticQuantileLoss](#page-11-0)*.

**Returns** grad, hessian\_diags tuple, each of which is a  $(n\_obs, n_t)$  matrix

#### **get\_initial\_guess**(*y*)

The initial guess are the alpha quantiles of the target matrix y.

**Parameters**  $y - \text{target matrix of the training set}$ 

**Returns** np.ndarray with initial guess

#### **quantile\_loss**(*y*, *q\_hat*)

Quantile loss function, a.k.a. pinball loss.

$$
\epsilon(y, \hat{q})_{\alpha} = \hat{q}_{\alpha} - y
$$
  

$$
\mathcal{L}(y, \hat{q})_{\alpha} = \epsilon(y, \hat{q})_{\alpha} (I_{\epsilon_{\alpha} \ge 0} - \alpha)
$$

#### **Parameters**

• **y** – observations of the target on the traning set

• **q\_hat** – current estimation matrix of the quantiles

**Returns** tree loss

<span id="page-13-2"></span>**required\_pars = ['alphas']**

<span id="page-13-1"></span>**class** mbtr.losses.**TimeSmoother**(*lambda\_weights: float = 0.1*, *lambda\_leaves: float = 0.1*, *\*\*loss\_kwargs*)

Bases: *[mbtr.losses.Loss](#page-9-0)*

Time-smoothing loss function. Penalizes the time-derivative of the predicted signal.

$$
\mathcal{L} = \frac{1}{2} ||y - w||_2^2 + \frac{1}{2} w^T (\lambda_s D^T D + \lambda I) w
$$

where *D* is the second order difference matrix

$$
D = \begin{bmatrix} 1 & -2 & 1 & & & \\ & 1 & -2 & 1 & & \\ & & \ddots & \ddots & \ddots & \\ & & & 1 & -2 & 1 \\ & & & & 1 & -2 \\ 1 & & & & & 1 \end{bmatrix}
$$

and  $\lambda_s$  is the coefficient for the quadratic penalization of time-derivatives. Required parameters: lambda\_smooth: coefficient for the quadratic penalization of time-derivatives

```
static build_filter_mat(n)
```
Build the second order difference matrix

**Parameters n** – target dimension

**Returns** D, second order difference matrix

```
compute_fast_H_inv
```
**required\_pars = ['lambda\_smooth']**

```
set_dimension(n_dim)
```
Initialize all the properties which depends on the dimension of the target

**Parameters n\_dims** – dimension of the target

**Returns** None

**update\_smoothing\_mat**(*smoothing\_weights*)

### <span id="page-13-0"></span>**2.3 mbtr.mbtr module**

```
class mbtr.mbtr.MBT(n_boosts: int = 20, early_stopping_rounds: int = 3, learning_rate: float =
                       0.1, val_ratio: int = 0, n_q: int = 10, min leaf: int = 100, loss\_type: str ='mse', lambda_weights: float = 0.1, lambda_leaves: float = 0.1, verbose: int
                       = 0, refit=True, **loss_kwargs)
```
Bases: object

Multivariate Boosted Tree class. Fits a multivariate tree using boosting.

#### **Parameters**

• **n\_boosts** – maximum number of boosting rounds. Default: 20

- <span id="page-14-0"></span>• **early stopping rounds** – if the total loss is non-decreasing after early\_stopping\_rounds, stop training. The final model is the one which achieved the lowest loss up to the final iteration. Default: 3.
- **learning\_rate** in [0, 1]. A learning rate < 1 helps reducing overfitting. Default: 0.1.
- **val ratio** in [0,1]. If provided, the early stop is triggered by the loss computed on a validation set, randomly extracted from the training set. The length of the validation set is val\_ratio \* len (training set). Default: 0.
- **n\_q** number of quantiles for the split search. Default: 10.
- **min\_leaf** minimum number of observations in one leaf. This parameter greatly affect generalization abilities. Default: 100.
- **loss** type loss type for choosing the best splits. Currently the following losses are implemented:

mse: mean squared error loss, a.k.a. L2, ordinary least squares

time\_smoother: mse with an additional penalization on the second order differences of the response function. Requires to pass also lambda\_smooth parameter.

latent\_variable: generate response function of dimension n\_t from an arbitrary linear combination of n\_r responses. This requires to pass also S and precision pars.

linear regression: mse with linear response function. Using this loss function, when calling fit and predict methods, one must also pass x\_lr as additional argument, which is the matrix of features used to train the linear response inside the leaf (which can be different from the features used to grow the tree, x).

fourier: mse with linear response function, fitted on the first n\_harmonics (where the fundamental has wave-lenght equal to the target output). This requires to pass also the n\_harmonics parameter.

quantile: quantile loss function, a.k.a. pinball loss. This requires to pass also the alphas parameter, a list of quantiles to be fitted.

quadratic\_quantile: quadratic quantile loss function tailored for trees. It has a nondiscontinuos derivative. This requires to pass also the alphas parameter, a list of quantiles to be fitted.

- **lambda\_weights** coefficient for the quadratic regularization of the response's parameters. Default: 0.1
- **lambda\_leaves** coefficient for the quadratic regularization of the total number of leaves. This is only used when the Tree is used as a weak learner by MBT. Default: 0.1
- **verbose** in  $\{0,1\}$ . If set to 1, the MBT return fitting information at each iteration.
- **refit** if True, if the loss function has an "exact\_response" method, use it to refit the tree
- **loss\_kwargs** possible additional arguments for the loss function

**fit** $(x, y, do, plot=False, x, lr=None)$ 

Fits an MBT using the features specified in the matrix  $x \in \mathbb{R}^{n_{obs} \times n_f}$ , in order to predict the targets in the matrix  $y \in \mathbb{R}^{n_{obs} \times n_t}$ , where  $n_{obs}$  is the number of observations,  $n_f$  the number of features and  $n_t$  the dimension of the target.

#### <span id="page-15-0"></span>**Parameters**

- **x** feature matrix, np.ndarray.
- **y** target matrix, np.ndarray.
- **x\_lr** features for fitting the linear response inside the leaves. This is only required if a LinearLoss is being used.

#### **predict**(*x*, *n=None*, *x\_lr=None*)

Predicts the target based on the feature matrix  $x$  (and linear regression features  $x \perp r$ ).

#### **Parameters**

- **x** feature matrix, np.ndarray.
- **n** predict up to the nth fitted tree. If None, predict all the trees. Default: None
- **x\_lr** linear regression feature matrix, np.ndarray. Only required if LinearLoss has been used.

**Returns** target's predictions

**class** mbtr.mbtr.Tree( $n_q$ : int = 10,  $min$  leaf: int = 100, loss\_type: str = 'mse', lambda\_weights:  $float = 0.1$ ,  $lambda$  *leaves: float = 0.1*, \*\**loss\_kwargs*)

### Bases: object

Tree class. Fits both univarite and multivariate targets. It implements histogram search for the decision of the splitting points.

#### **Parameters**

- **n\_q** number of quantiles for the split search
- **min\_leaf** minimum number of observations in one leaf. This parameter greatly affect generalization abilities.
- **loss\_type** loss type for choosing the best splits. Currently the following losses are implemented:

mse: mean squared error loss, a.k.a. L2, ordinary least squares

time smoother: mse with an additional penalization on the second order differences of the response function. Requires to pass also lambda\_smooth parameter.

latent\_variable: generate response function of dimension n\_t from an arbitrary linear combination of n\_r responses. This requires to pass also S and precision pars.

linear\_regression: mse with linear response function. Using this loss function, when calling fit and predict methods, one must also pass x\_lr as additional argument, which is the matrix of features used to train the linear response inside the leaf (which can be different from the features used to grow the tree, x).

fourier: mse with linear response function, fitted on the first n harmonics (where the fundamental has wave-lenght equal to the target output). This requires to pass also the n\_harmonics parameter.

quantile: quantile loss function, a.k.a. pinball loss. This requires to pass also the alphas parameter, a list of quantiles to be fitted.

quadratic\_quantile: quadratic quantile loss function tailored for trees. It has a nondiscontinuos derivative. This requires to pass also the alphas parameter, a list of quantiles to be fitted.

- <span id="page-16-2"></span>• **lambda weights** – coefficient for the quadratic regularization of the response's parameters
- **lambda\_leaves** coefficient for the quadratic regularization of the total number of leaves. This is only used

when the Tree is used as a weak learner by MBT. :param loss kwargs: possible additional arguments for the loss function

**compute\_loss**(*G2\_left*, *G2\_right*, *H\_left*, *H\_right*, *j*)

**fit**(*x*, *y*, *hessian=None*, *learning\_rate=1.0*, *x\_lr=None*)

Fits a tree using the features specified in the matrix  $x \in \mathbb{R}^{n_{obs} \times n_f}$ , in order to predict the targets in the matrix  $y \in \mathbb{R}^{n_{obs} \times n_t}$ , where  $n_{obs}$  is the number of observations,  $n_f$  the number of features and *n<sup>t</sup>* the dimension of the target.

#### **Parameters**

- **x** feature matrix, np.ndarray.
- **y** target matrix, np.ndarray.
- **hessian** diagonals of the hessians  $\in \mathbb{R}^{n_{obs} \times n_t}$ . If None, each entry is set equal to one (this will result in the default behaviour under MSE loss). Default: None
- **learning\_rate** learning rate used by the MBT instance. Default: 1
- **x\_lr** features for fitting the linear response inside the leaves. This is only required if a LinearLoss is being used.

#### **predict**(*x*, *x\_lr=None*)

Predicts the target based on the feature matrix  $x$  (and linear regression features  $x \perp r$ ).

param: x: feature matrix, np.ndarray. param: x\_lr: linear regression feature matrix, np.ndarray.

**Returns** target's predictions

```
mbtr.mbtr.bin_sums
```
mbtr.mbtr.**leaf\_stats**

### <span id="page-16-0"></span>**2.4 mbtr.utils module**

```
class mbtr.utils.LightGBMMISO(n_estimators, lgb_pars=None)
     Bases: object
```
**fit**(*x*, *y*)

**predict**(*x*)

mbtr.utils.**check\_pars**(*required\_pars*, *\*\*kwargs*)

mbtr.utils.**download\_dataset**()

mbtr.utils.**load\_dataset**()

mbtr.utils.**set\_figure**(*size*, *subplots=(1*, *1)*, *context='paper'*, *style='darkgrid'*, *font\_scale=1*, *l=0.2*, *w=0.1*, *h=0.1*, *b=0.1*)

### <span id="page-16-1"></span>**2.5 Module contents**

## CHAPTER 3

### Examples

<span id="page-18-0"></span>Some didactic examples can be found in the mbtr/examples dir. All the examples are based on the [Hierar](https://zenodo.org/record/3463137#.XsIwGR9fiV7)[chical Demand Forecasting Benchmark](https://zenodo.org/record/3463137#.XsIwGR9fiV7)<sup>[2](#page-18-2)</sup>, which is downloaded at the beginning of the examples. The dataset is downloaded only once, successive calls to mbtr.ut.load\_dataset() will only read the locally downloaded file.

```
import numpy as np
import mbtr.utils as ut
from scipy.linalg import hankel
import matplotlib.pyplot as plt
from mbtr.mbtr import MBT
from mbtr.utils import set_figure
# --------------------------- Download and format data ----------------------------------
,→------------------------------
# download power data from "Hierarchical Demand Forecasting Benchmark for the␣
,→Distribution Grid" dataset
# from https://zenodo.org/record/3463137#.XruXbx9fiV7 if needed
power_data = ut.load_dataset()
```
### <span id="page-18-1"></span>**3.1 Multivariate forecasts and linear regression**

The examples/multivariate\_forecast.py shows an example of usage of the *[mbtr.losses.MSE](#page-10-0)* and *[mbtr.](#page-8-0) [losses.LinRegLoss](#page-8-0)* losses.

We start creating the training and test set. We use the P\_mean signal as a target, and we want to predict the next day ahead only using past values from the same time series. We start downsampling the signal to one hour, and then we embed it in a 2-days matrix. The first 24 columns refers to the previous day in time, and are the signals which will be used to predict the last 24 columns:

<span id="page-18-2"></span><sup>2</sup> https://zenodo.org/record/3463137#.XsIwGR9fiV7

```
total power = power data['P_mean']['all'].values.reshape(-1,1)
# down-sample it to 1 hour, bin averages
total_power = np.mean(total_power[:len(total_power)-len(total_power) % 6].reshape(-1, 6),
,→ axis=1, keepdims=True)
# embed the signal in a 2-days matrix
total_power = hankel(total_power, np.zeros((2 * 24, 1)))
# create feature matrix and target for the training and test sets
x = total-power[:, :24]y = total-power[:, 24:]n tr = int(len(x)*0.8)x_tr, y_ttr, x_tte, y_tte = [x[:n<sub>_</sub>tr, :], y[:n_tr, :], x[n_tr:, :], y[n_tr:, :]]
```
we can perform a visual check on the features and target signals:

```
# visual check on the first 50 samples of features and targets
fig, ax = set\_figure((5, 4))y_{min} = np.min(y_{tr}[:50, :]) * 0.9y_{max} = np.max(y_{tr}[:50, :]) * 1.1for i in range(50):
   ax.cla()
   ax.plot(np.arange(24), x_tr[i,:], label='features')
   ax.plot(np.arange(24) + 24, y_tr[i, :], label='multipartization)ax.set_xlabel('step ahead [h]')
   ax.set_ylabel('P [kW]')
   ax.legend(loc='upper right')
   ax.set_ylim(y_min, y_max)
   plt.pause(1e-6)
plt.close('all')
```
Now we are ready to fit an MBT instance. We start fitting a mean squared error loss function:

```
print('#'*20 + ' Fitting MBT with mse loss ' + '#'*20)
m = MBT(n_boosts=30, min_leaf=100, lambda_weights=1e-3).fit(x_tr, y_tr, do_plot=True)
y_hat = m.predict(x_t e)
```
As a comparison, we also fit also 24 different LightGBM instances with the utility class mbtr.ut.LightGBMMISO :

```
print('#'*20 + ' Fitting 24 MISO LightGBMs ' + '#'*20)
m_lgb = ut.LightGBMMISO(30).fit(x_tr, y_tr)y_hat_lgb = m_lgb.predict(x_te)
```
As a last comparison, we fit a linear response MBT, using the *[mbtr.losses.LinRegLoss](#page-8-0)*. This class requires as additional input a set of features for fitting the linear response inside each leaf. In order to reduce the computational time, we only use the mean, maximum, minimum and the first and last values of the original regressors matrix x as features for finding the best splits of the trees.

x\_build = np.hstack([np.mean(x, axis=1,keepdims=**True**), np.max(x,axis=1, keepdims=**True**),

(continues on next page)

(continued from previous page)

```
np.min(x, axis=1, keepdims=True), x[:,[0,23]]])
x_build_tr, x_build_te = [x_build[:n_tr, :], x_build[n_tr;, :]]m_lin = MBT(loss_type='linear_regression', n_boosts=30, min_leaf=1500,
            lambda_weights=1e-3).fit(x_build_tr, y_tr,x_lr=x_tr, do_plot=True)
y_hat_lin = m_lin.predict(x_build_te, x_lr=x_te)
```
We can now plot some results:

```
fig, ax = set\_figure((5, 4))y_{min} = np_{min}(y_{tr}[:150, :]) * 0.9y_{max} = np.max(y_{tr}[:150, :]) * 1.1for i in range(150):
    ax.cla()
    ax.plot(np.arange(24), y_te[i,:], label='test')
    ax.plot(y_hat[i, :], '--', label='mbtr')ax.plot(y_hat_lgb[i, :], '--', label='lgb')ax.plot(y_hat_lin[i, :], '--', label='mbtr-lin')
    ax.set_xlabel('step ahead [h]')
    ax.set_ylabel('P [kW]')
    ax.legend(loc='upper right')
    ax.set_ylim(y_min, y_max)
    plt.pause(1e-6)
```
and compare the models in term of RMSE:

```
mean_rmse = lambda x, y : npmean(np mean((x-y)**2, axis=1)**0.5)rmse\_mbt = mean\_rmse(y_t, y_hat)rmse 1gb = mean rmse(y te, y hat 1gb)
rmse\_mbt\_lin = mean_rmse(y_te, y_hat_lin)
print('#'*20 + ' Mean-horizon RMSEs ' + '#'*20 )
[print('{}: {:0.2e}'.format(n, s)) for n, s in zip(['mbtr', 'lgb', 'mbtr-lin'], [rmse_
,→mbt, rmse_lgb, rmse_mbt_lin])]
```
### <span id="page-20-0"></span>**3.2 Time smoothing and Fourier regression**

The examples/fourier\_and\_smoothing.py shows an example of usage of the *[mbtr.losses.TimeSmoother](#page-13-1)* and *[mbtr.losses.FourierLoss](#page-6-3)* losses. The first part of the code is identical to the one used in the examples/ multivariate\_forecast.py example; we download the dataset and create the training and test sets. We now use the **time** smoother loss function, which penalize the second order discrete derivative of the response function:

```
print('#'*20 + ' Fitting MBT with smooth loss ' + '#'*20)
m_sm = MBT(loss_type='time_smoother', lambda_smooth=1, n_boosts=30,
          min_leaf=300, lambda_weights=1e-3).fit(x_tr, y_tr, do_plot=True)
y_hat_sm = m_sm.predict(x_t)
```
Keeping all the other MBT parameters unchanged, we can fit two Fourier losses with different number of harmonics:

```
print('#'*20 + ' Fitting MBT with Fourier loss and 3 harmonics ' + '#'*20)
m_fou_3 = MBT(loss_type='fourier', n_harmonics=3, n_boosts=30,
             min_leaf=300, lambda_weights=1e-3).fit(x_tr, y_tr, do_plot=True)
y_hat_fou_3 = m_fou_3.predict(x_t)print('#'*20 + ' Fitting MBT with Fourier loss and 5 harmonics ' + '#'*20)
m_fou_5 = MBT(loss_type='fourier', n_harmonics=5, n_boosts=30, min_leaf=300,lambda_weights=1e-3).fit(x_tr, y_tr, do_plot=True)
y_hat_fou_5 = m_fou_5.predict(x_te)
```
We can now plot some results from the different fitted losses:

```
fig, ax = set figure((5,4))y_{min} = np.min(y_{te}[:150, :]) * 0.9y_{max} = np.max(y_{te}[:150, :]) * 1.1for i in range(150):
   ax.cla()
   ax.plot(np.arange(24), y_te[i,:], label='test')
   ax.plot(y_hat_sm[i, :], '--', label='time-smoother')
   ax.plot(y_hat_fou_3[i, :], '--', label='fourier-3')ax.plot(y_hat_fou_5[i, :], '--', label='fourier-5')
   ax.set_xlabel('step ahead [h]')
   ax.set_ylabel('P [kW]')
   ax.legend(loc='upper right')
   ax.set_ylim(y_min, y_max)
   plt.pause(1e-6)
```
Finally, we can compare the models in term of RMSE:

```
mean_rmse = lambda x, y: np.mean(np.mean((x - y) ** 2, axis=1) ** 0.5)
rmse\_sm = mean\_rmse(y_t, y_hat\_sm)rmse\_fou_3 = mean\_rmse(y_te, y_hat_fou_3)rmse\_fou_5 = mean\_rmse(y_te, y_hat_fou_5)print('#' * 20 + ' Mean-horizon RMSES ' + '#' * 20)[print('{}: {:0.2e}'.format(n, s)) for n, s in zip(['smoother', 'fourier-3', 'fourier-5
,→'], [rmse_sm, rmse_fou_3, rmse_fou_5])]
```
### <span id="page-21-0"></span>**3.3 Quantile loss**

The examples/quantiles.py shows an example of usage of the *[mbtr.losses.QuantileLoss](#page-12-0)* loss. In this example we aim at predicting the quantiles of the next step ahead, using the previous 24 hours of the signal as covariates. After downloading the dataset as described in the previous example, we build the training and test sets:

```
# embed the signal in a 2-days matrix
total_power = hankel(total_power, np.zeros((25, 1)))[:-25, :]
# create feature matrix and target for the training and test sets
x = total-power[:, :24]y = total-power[:, 24:]n_tr = int(len(x)*0.8)x_t, y_t, x_t, x_t, y_t = [x[:n_t, :], y[:n_t, :], x[n_t, :], y[n_t, :]]
```
we plot some training instances of the features and the target to have a visual check:

```
fig, ax = set\_figure((5, 4))y_{min} = np.min(y_{tr}[:50, :]) * 0.9y_{max} = np.max(y_{tr}[:50, :]) * 1.1for i in range(50):
    ax.cla()
    ax.plot(np.arange(24), x_tr[i,:], label='features')
    ax.scatter(25, y_tr[i, :], label='multivariate targets', marker='.')
    ax.set_xlabel('step ahead [h]')
    ax.set_ylabel('P [kW]')
    ax.legend(loc='upper right')
    ax.set_ylim(y_min, y_max)
    plt.pause(1e-6)
plt.close('all')
```
Finally, we can train a MBT instance with a *[mbtr.losses.QuantileLoss](#page-12-0)* loss. Note that this loss requires the alphas additional parameter. This is an array of quantiles to be fitted:

```
alphas = npu.inspace(0.05, 0.95, 7)m = MBT(loss_type='quantile', alphas=alphas, n_boosts=40,
       min_leaf=300, lambda_weights=1e-3).fit(x_tr, y_tr, do_plot=True)
```
At last, we can plot some predictions for the required quantiles:

```
y_hat = m.predict(x_t)fig, ax = set\_figure((5,4))y_{min} = np.min(y_{tr}[:50, :]) * 0.9y_{max} = np.max(y_{tr}[:50, :]) * 1.1n_q = y_hat \cdot shape[1]n_sa = y_te.shape[1]n\_plot = 300colors = plt.get_mean('plasma', int(n_q))for fl in np.arange(np.floatlop(n_q / 2), dtype=int:
    q_{\text{low}} = np \cdot \text{square}(y_{\text{hat}[:n_{\text{plot}}, f1])q_up = np.squeeze(y_hat[:n_plot, n_q - fl - 1])
    x = np.arange(len(q_low))ax.fill_between(x, q_low, q_up, color=colors(fl), alpha=0.1 + 0.6*f1/n_q, \_,→linewidth=0.0)
plt.plot(y_te[:n_plot], linewidth=2)
plt.xlabel('step [h]')
plt.ylabel('P [kW]')
plt.title('Quantiles on first 300 samples')
```
# CHAPTER 4

Indices and tables

- <span id="page-24-0"></span>• genindex
- $\bullet \;\;$  modindex
- search

Python Module Index

<span id="page-26-0"></span>m

mbtr, [13](#page-16-1) mbtr.losses, [3](#page-6-2) mbtr.mbtr, [10](#page-13-0)  ${\tt mbtr.utils},\, 13$  ${\tt mbtr.utils},\, 13$ 

### Index

### <span id="page-28-0"></span>B

bin\_sums (*in module mbtr.mbtr*), [13](#page-16-2) build\_filter\_mat() (*mbtr.losses.TimeSmoother static method*), [10](#page-13-2)

### $\subset$

check\_pars() (*in module mbtr.utils*), [13](#page-16-2)

- compute\_fast\_H\_hat (*mbtr.losses.LatentVariable attribute*), [4](#page-7-0)
- compute\_fast\_H\_inv (*mbtr.losses.TimeSmoother attribute*), [10](#page-13-2)
- compute\_H\_inv (*mbtr.losses.LatentVariable attribute*), [4](#page-7-0)
- compute\_loss() (*mbtr.mbtr.Tree method*), [13](#page-16-2)

### D

download\_dataset() (*in module mbtr.utils*), [13](#page-16-2)

### E

```
eval() (mbtr.losses.Loss method), 6
eval_optimal_loss() (mbtr.losses.FourierLoss
        method), 3
eval_optimal_loss() (mbtr.losses.LatentVariable
        method), 4
eval_optimal_loss() (mbtr.losses.LinRegLoss
        method), 5
eval_optimal_loss() (mbtr.losses.Loss method), 6
eval_optimal_loss() (mbtr.losses.MSE method), 7
eval_optimal_response() (mbtr.losses.FourierLoss
        method), 3
eval_optimal_response()
        (mbtr.losses.LatentVariable method),
        4
eval_optimal_response() (mbtr.losses.LinRegLoss
        method), 5
eval_optimal_response() (mbtr.losses.Loss
        method), 6
eval_optimal_response() (mbtr.losses.MSE
        method), 8
```
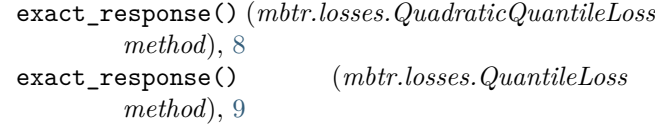

### F

fit() (*mbtr.mbtr.MBT method*), [11](#page-14-0) fit() (*mbtr.mbtr.Tree method*), [13](#page-16-2) fit() (*mbtr.utils.LightGBMMISO method*), [13](#page-16-2) FourierLoss (*class in mbtr.losses*), [3](#page-6-4)

### G

get grad and hessian diags() (*mbtr.losses.LatentVariable method*), [4](#page-7-0) get\_grad\_and\_hessian\_diags() (*mbtr.losses.Loss method*), [7](#page-10-1) get\_grad\_and\_hessian\_diags() (*mbtr.losses.QuadraticQuantileLoss method*), [8](#page-11-1) get\_grad\_and\_hessian\_diags() (*mbtr.losses.QuantileLoss method*), [9](#page-12-1) get\_initial\_guess() (*mbtr.losses.FourierLoss method*), [4](#page-7-0) get\_initial\_guess() (*mbtr.losses.LatentVariable method*), [5](#page-8-1) get\_initial\_guess() (*mbtr.losses.Loss method*), [7](#page-10-1) get\_initial\_guess() (*mbtr.losses.QuadraticQuantileLoss method*), [8](#page-11-1) get\_initial\_guess() (*mbtr.losses.QuantileLoss method*), [9](#page-12-1) H

- H\_inv (*mbtr.losses.Loss attribute*), [6](#page-9-1)
- H\_inv() (*mbtr.losses.QuadraticQuantileLoss method*), [8](#page-11-1)
- H\_inv() (*mbtr.losses.QuantileLoss method*), [9](#page-12-1)

### L

LatentVariable (*class in mbtr.losses*), [4](#page-7-0) leaf\_stats (*in module mbtr.mbtr*), [13](#page-16-2) LightGBMMISO (*class in mbtr.utils*), [13](#page-16-2) LinRegLoss (*class in mbtr.losses*), [5](#page-8-1) load\_dataset() (*in module mbtr.utils*), [13](#page-16-2) Loss (*class in mbtr.losses*), [6](#page-9-1)

### M

```
MBT (class in mbtr.mbtr), 10
mbtr (module), 13
mbtr.losses (module), 3
mbtr.mbtr (module), 10
mbtr.utils (module), 13
MSE (class in mbtr.losses), 7
```
### P

predict() (*mbtr.mbtr.MBT method*), [12](#page-15-0) predict() (*mbtr.mbtr.Tree method*), [13](#page-16-2) predict() (*mbtr.utils.LightGBMMISO method*), [13](#page-16-2) projection\_matrix (*mbtr.losses.FourierLoss attribute*), [4](#page-7-0)

## Q

QuadraticQuantileLoss (*class in mbtr.losses*), [8](#page-11-1) quantile\_loss() (*mbtr.losses.QuantileLoss method*), [9](#page-12-1) QuantileLoss (*class in mbtr.losses*), [9](#page-12-1)

### R

required\_pars (*mbtr.losses.FourierLoss attribute*), [4](#page-7-0) required\_pars (*mbtr.losses.LatentVariable attribute*), [5](#page-8-1) required\_pars (*mbtr.losses.Loss attribute*), [7](#page-10-1) required\_pars (*mbtr.losses.QuadraticQuantileLoss attribute*), [9](#page-12-1) required\_pars (*mbtr.losses.QuantileLoss attribute*), [10](#page-13-2) required\_pars (*mbtr.losses.TimeSmoother at-*

*tribute*), [10](#page-13-2)

S

```
set_dimension() (mbtr.losses.FourierLoss method),
        4
set_dimension() (mbtr.losses.LatentVariable
        method), 5
set_dimension() (mbtr.losses.LinRegLoss method),
        6
set_dimension() (mbtr.losses.Loss method), 7
set_dimension() (mbtr.losses.MSE method), 8
set_dimension() (mbtr.losses.TimeSmoother
        method), 10
```
set\_figure() (*in module mbtr.utils*), [13](#page-16-2)

### T

TimeSmoother (*class in mbtr.losses*), [10](#page-13-2) Tree (*class in mbtr.mbtr*), [12](#page-15-0) tree\_loss() (*mbtr.losses.Loss method*), [7](#page-10-1) tree\_loss() (*mbtr.losses.QuadraticQuantileLoss method*), [9](#page-12-1)

### U

```
update_smoothing_mat()
       (mbtr.losses.TimeSmoother method),
```
[10](#page-13-2)